بسبم الله الرحمن الرحيم

**)ویندوز 7 و لینوکس دبیان( سیستم عامل پیشرفته شاخۀ کاردانش زمینۀ صنعت ـ هنر دورۀ دوم متوسطه پایۀ دهم و یازدهم**

**گروههای تحصیلی برق و رایانه ـ هنر رشتههای مهارتی: تولید محتوای الکترونیکی ـ طراحی و توسعه صفحات وب ـ تصویرسازی و جلوههای ویژه رایانهای ـ الکترونیک صنعتی ـ تعمیر تلفنهای رومیزی و همراه ـ سیستمهای صوتی و تصویری ـ تعمیر دستگاههای پزشکی ـ برنامهنویسی بازیهای رایانهای ـ برنامهنویسی پایگاه داده ـ عیب یابی و مونتاژ سیستمهای رایانهای ـ خدمات پس از فروش خودروهای سبک ـ تراشکاری CNC ـ فرزکاری CNC ـ مکانیک صنایع ـ نقشهکشی ساختمان ـ تأسیسات بهداشتی ساختمان ـ امور اداری ـ حسابداری مالی ـ بورس و اوراق بهادار ـ هتلداری ـ تراشکاری نام استاندارد مهارتی مبنا: رایانه کار پیشرفته ـ کاربر رایانه**

**کد استاندارد متولی: 91 ـ 15/1/2 ـ ف.هـ ــ 42/24/1/0/3ـ3**

عنوان و نام پدیدآور مشخصات نشر مشخصات ظاهری شابک وضعیت فهرستنویسی یادداشت شناسه افزوده شماره کتابشناسی ملی : : : : : : : : سیستمعامل پیشرفته )ویندوز 7 و لینوکس دبیان(؛ نیلوفر بزرگنیا طبری، احمد امینی تهران: شرکت چاپ و نشر کتابهای درسی ایران. 253 ص:. مصور -3 978-964-05-2393 فیپای مختصر این مدرک در آدرس ir.nlai.opac://http قابل دسترسی میباشد. ٔ ّ کل نظارت بر الف ـ امینی، احمد، .1357 ب ـ سازمان پژوهش و برنامهریزی آموزشی. ج ـ اداره نشر و توزیع مواد آموزشی. 3601182

**وزارت آموزش و پرورش سازمان پژوهش و برنامهريزی آموزشی نام کتاب:** سیستم عامل پیشرفته ـ 310182 و 311182  **پدیدآورنده:** سازمان پژوهش و برنامهریزی آموزشی  **مدیریت برنامهریزی درسی و تألیف:** دفتر تأليف کتابهای درسی فنی و حرفهای وکاردانش **شناسه افزوده برنامهریزی وتألیف:** محمدرضا شکرریز، نیلوفر بزرگنیا طبری، علی قنبری،شهناز علیزاده، زهرا عسگری رکن آبادی، مهیار پازوکی، ناهید معین الرعایائی، آرزو عزیزی و افشین اکبری )اعضای شورای برنامهریزی( نیلوفر بزرگ نیا طبری، احمد امینی )اعضای گروه تألیف( ٔ ّ کل نظارت بر نشر و توزيع مواد آموزشی  **مدیریت آمادهسازی هنری:** اداره ّ اح گرافیک[( ـ زهرا ایمانینصر، فاطمه باقری مهر )صفحهآرا( ـ  **شناسه افزوده آمادهسازی:** محمد عباسی )نگاشتارگر ]طر ناهید معینالرعایائی )طراح جلد( ٔ 4 آموزش و پرورش )شهيدموسوی(  **نشانی سازمان:** تهران: خيابان ايرانشهر شمالی ـ ساختمان شماره تلفن : 9ـ88831161 ، دورنـگار : ،88309266 کـدپستی : 1584747359 وبگـاه: ir.sch.chap.www و ir.irtextbook.www ٔ مخصوصکرج ـ خيابان61  **ناشر :** شرکتچاپ و نشر کتابهای درسی ايران: تهران ـ کيلومتر17جاده )داروپخش( ـ تلفن : 5 ـ،44985161 دورنگار: ،44985160 صندوق پستی: 139ـ 37515  **چاپخانه:** شرکت چاپ ونشر کتابهای درسی ايران »سهامی خاص« ّ ل 1397  **سال انتشار و نوبت چاپ:** چاپ او

 $\mathbf{L}^{\mathbf{0}}$ 

کلیه حقوق مادی و معنوی این کتاب متعلق به سازمان پژوهش و برنامهریزی آموزشی وزارت آموزش و پرورش است و هرگونه استفاده از کتاب و اجزای آن بهصورت چاپی و الکترونیکی و ارائه در پایگاههای مجازی، نمایش، اقتباس، تلخیص، تبدیل، ترجمه، عکسبرداری، نقاشی، تهیه فیلم و تکثیر به هر شکل و نوع بدون کسب مجوز از این سازمان ممنوع است و متخلفان تحت پیگرد قانونی قرار میگیرند.

**شابک -3 978-964-05-2393   978-964-05-2393-3 ISBN**

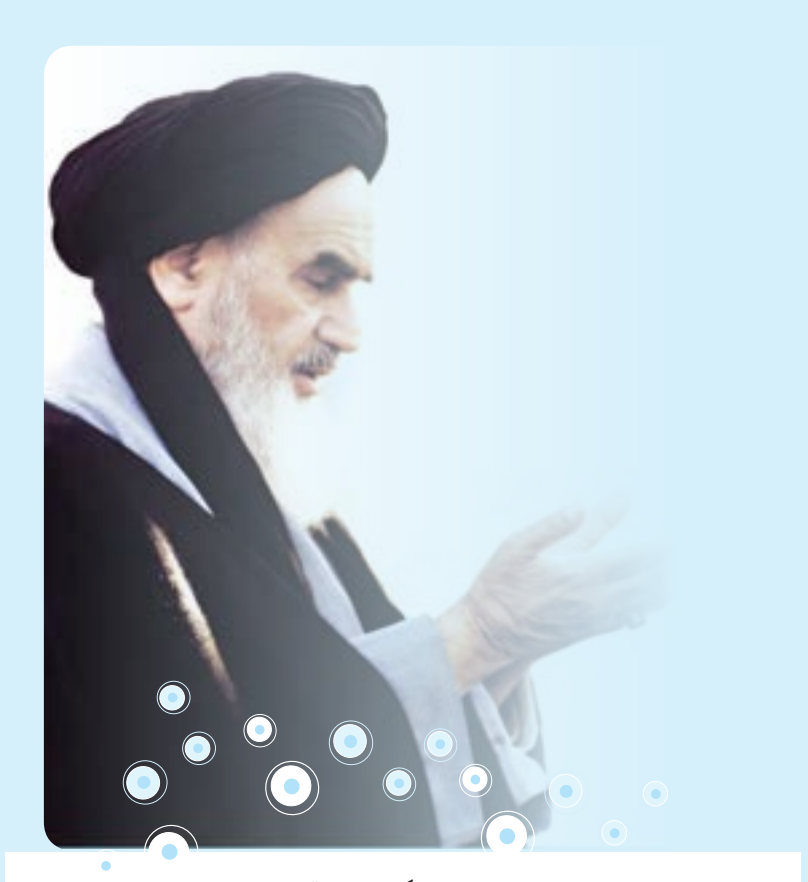

**شما عزیزان کوشش کنید که از این وابستگی بیرون آیید و احتیاجات کشور خودتان را برآورده سازید، از نیروی انسانی ایمانی خودتان غافل نباشید و از اتکای به اجانب بپرهیزید. امام خمینی)ره(**

**فهرست**

## **فصل اول: توانایی نصب سیستم عامل ویندوز 7**

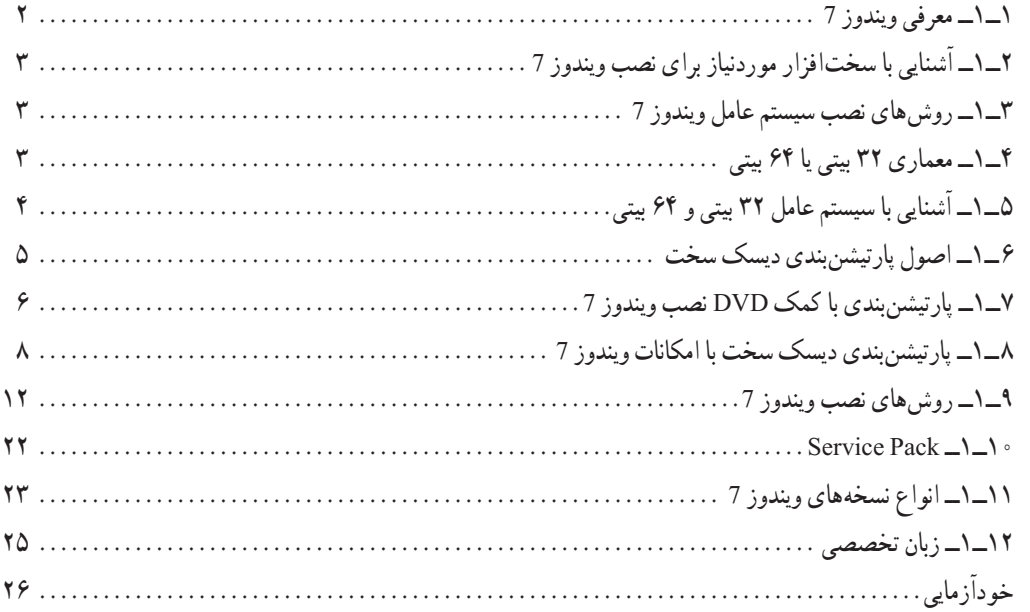

# **فصل دوم: توانایی شناخت پیکربندی ویندوز 7**

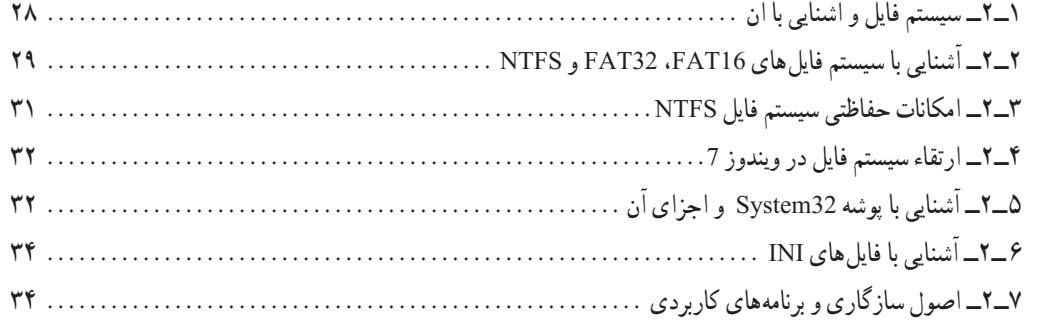

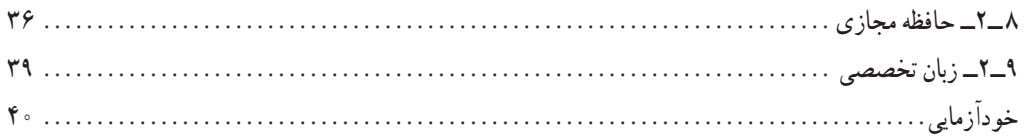

## **فصل سوم: توانایی تنظیم تجهیزات جانبی**

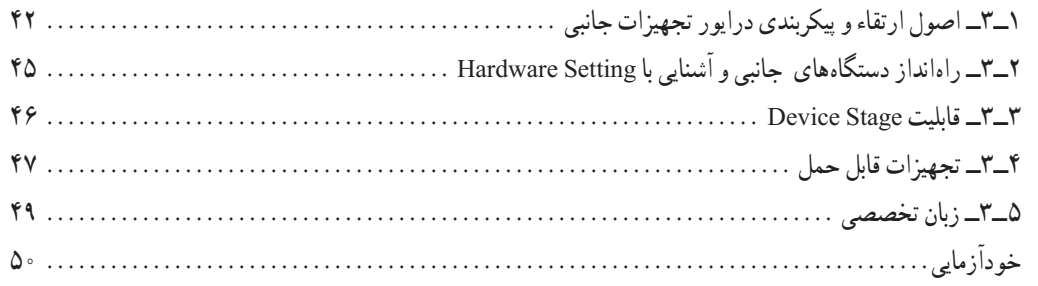

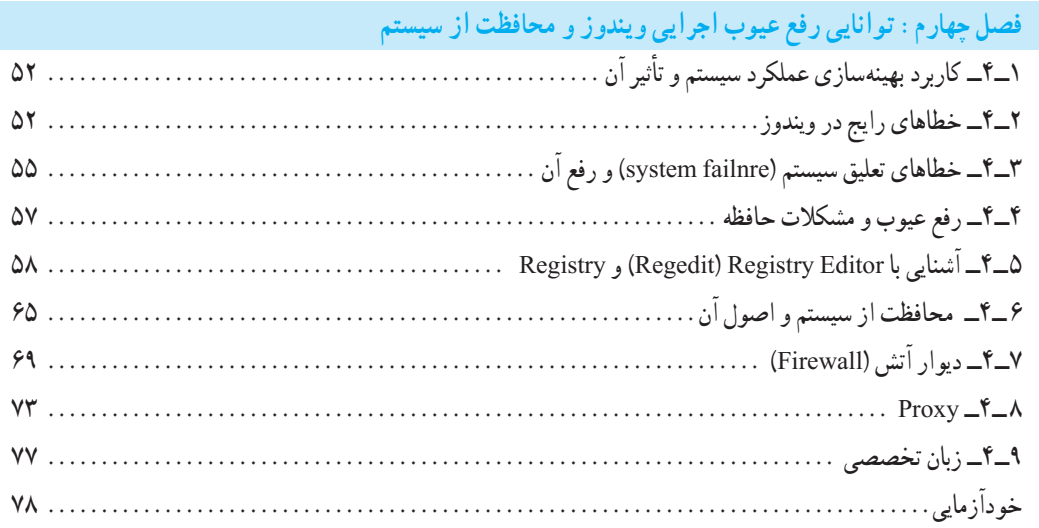

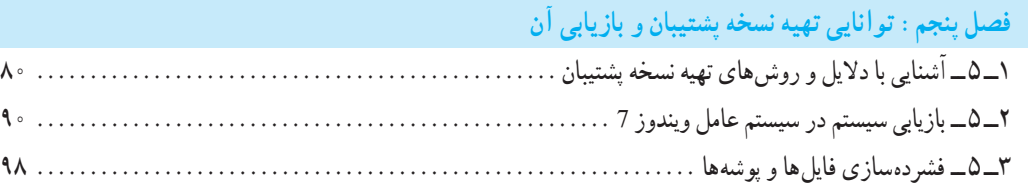

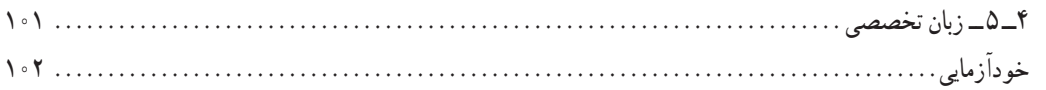

#### **فصل ششم: مدیریت حساب کاربری در سیستم عامل ویندوز 7**

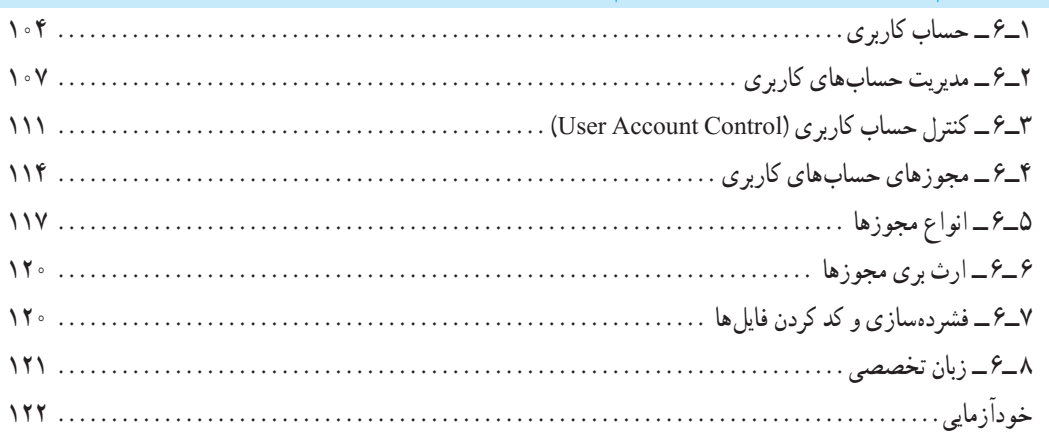

### **فصل هفتم: دسترسی راه دور به رایانه**

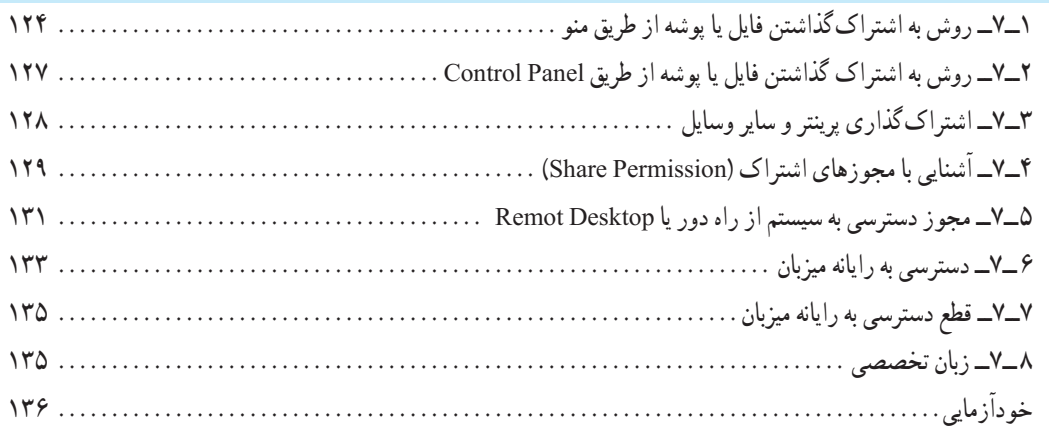

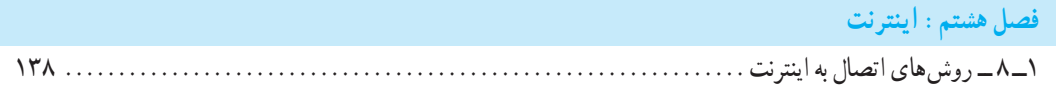

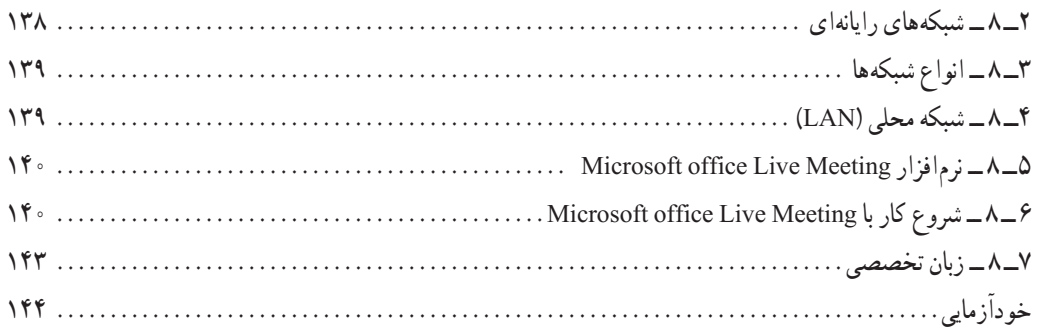

## **فصل نهم: آشنایی با لینوکس و توزیعهای متداول و نصب لینوکس )دبیان(**

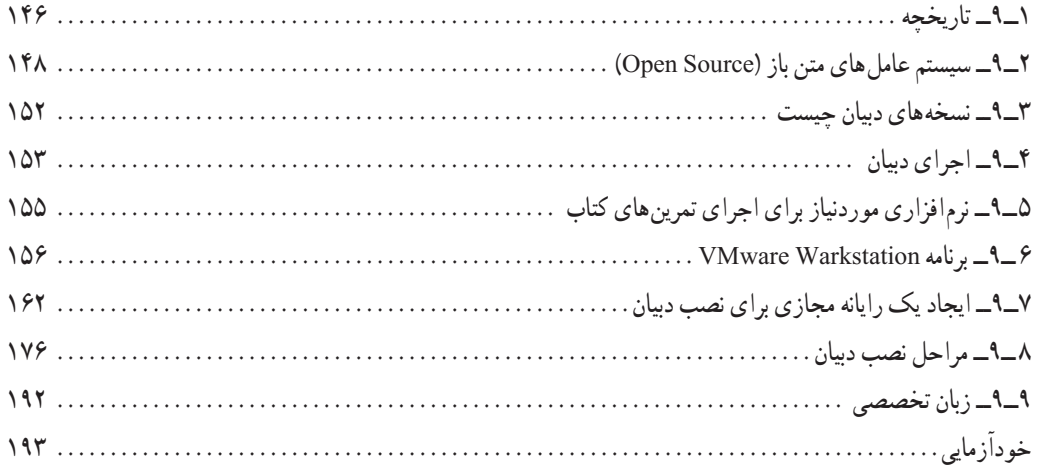

#### **فصل دهم: راه اندازی و کار با لینوکس )دبیان(**

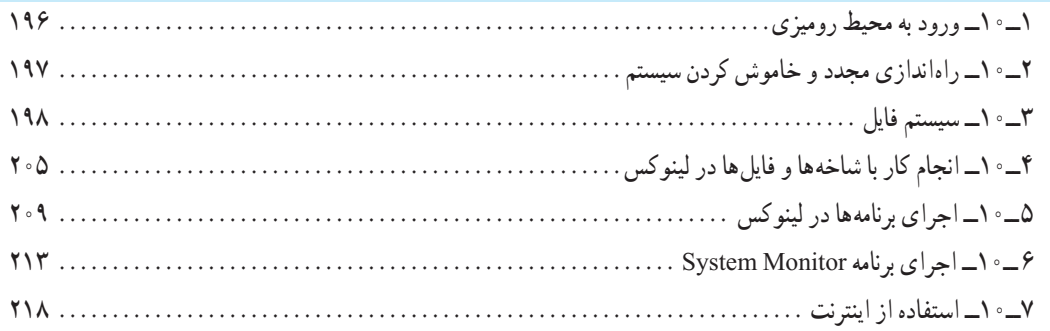

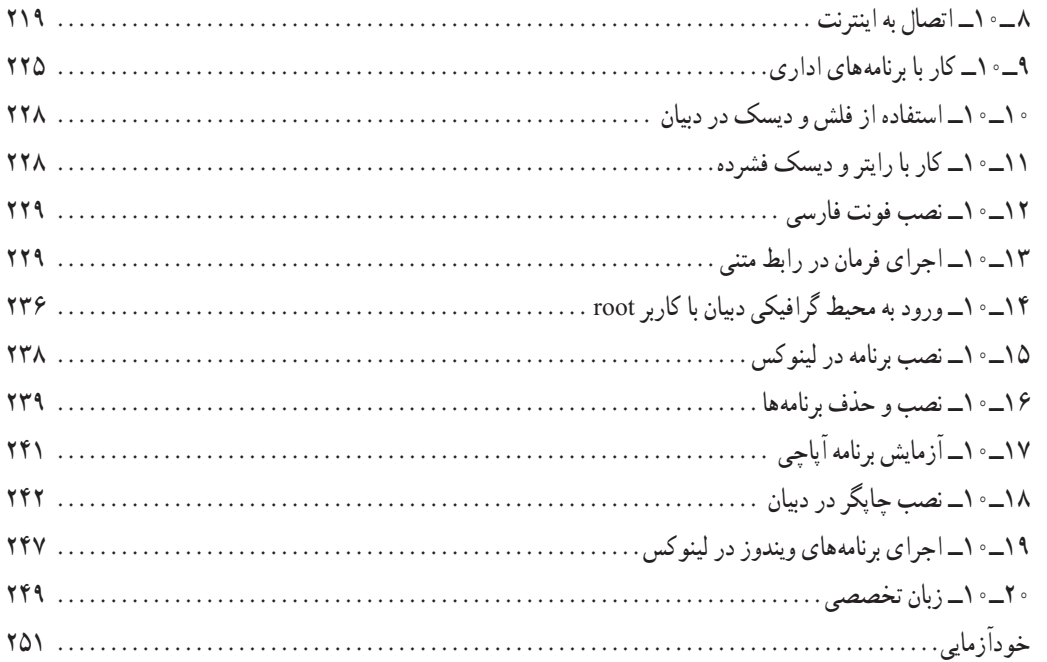

**مقدمه**

امروزه با پیشرفت علم و فناوری در سراسر دنیا، یادگیری استفاده از سیستم عاملهای رایج، اصلیترین رکن بهکارگیری سایر علوم به شمار میرود. در این کتاب، در بخش اول که هشت فصل ابتدایی کتاب را در برمیگیرد، مطالب منطبق بر جدیدترین استاندارد ارایه شده بهوسیلهٔ وزارت فرهنگ و ارشاد اسالمی مبتنی بر سیستم عامل 7 ارایه شده است. دو فصل انتهای کتاب به سیستم عامل لینوکس تعلق دارد.

امروزه تقریبا اکثر سیستم های الکترونیک از رایانهها و تلفنهای همراه گرفته تا رباتهای صنعتی و حتی وسایل صوتی و تصویری دارای سیستم عاملهای متن باز هستند. بیشتر ابزارهای موردنیاز تحقیقات پیشرفته علمی و صنعتی نیز به دنیای متن باز تعلق دارند. در سالهای اخیر در تمام دانشگاههای معتبر ایران و جهان استفاده از لینوکس امری بدیهی شده است. از طرفی اهمیت متن باز در اشتغالزایی و کاهش وابستگی کشور عزیزمان از حقایق آشکاری است که نیاز به اثبات ندارد. یکی از مکانهایی که میتوان مهارتهای الزم در این زمینه را آموزش داد، آموزش و پرورش است. در همین زمینه نگاه تیزبینانه گروه تألیف کتب درسی در آموزش و پرورش و آیندهنگری قابل ستایش آنها در پیشبینی این شرایط، قابل توجه و در خور تقدیر بوده است. دوراندیشی که با به روز رسانی به موقع محتوا و ورود دروس جدیدی همچون برنامهنویسی php و یا لینوکس این وظیفه خطیر را بسیار زودتر از آموزش عالی تشخیص داده و بر عهده گرفته است و اثرات مثبت آن بیگمان در راستای اقتصاد مقاومتی در حیطه فناوری قابل توجه است.

در بخش لینوکس سعی شده است تا در عین رعایت دقیق سرفصل از ارائه مطالب کم اهمیت یا غیر کاربردی اجتناب شود. ضمنا سعی شده است از اموختههای قبلی هنرجویان در تسریع فرایند یادگیری استفاده شود. همچنین مطالب در حد امکان به صورت خودآموز و براساس پیش نیاز درسهای بعدی و بازار کار و دانشگاه مرتب شده است و در ارائه سعی شده است تا با ایجاد انگیزه، هنرجو خود به تحقیق و مطالعه و تجربه بیشتر بپردازد. در پایان ضمن تشکر از همکاران گروه تألیف الزم می دانیم پیشاپیش از نواقص کار عذرخواهی کرده و از همه اساتید و هنرجویان خواهش کرده که جهت راهنمایی با ایمیل ذکر شده در ابتدای کتاب با ما تماس بگیرند.

**مؤلفان**